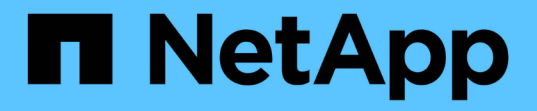

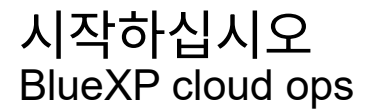

NetApp November 15, 2023

This PDF was generated from https://docs.netapp.com/ko-kr/bluexp-cloud-ops/concept-compute.html on November 15, 2023. Always check docs.netapp.com for the latest.

# 목차

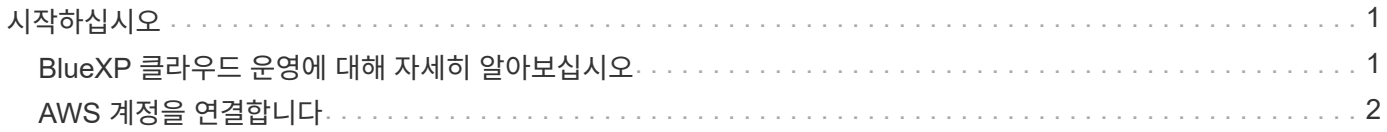

# <span id="page-2-0"></span>시작하십시오

## <span id="page-2-1"></span>**BlueXP** 클라우드 운영에 대해 자세히 알아보십시오

활용할 수 있습니다 ["Spot's Cloud Analyzer](https://spot.io/products/cloud-analyzer/) [서비스](https://spot.io/products/cloud-analyzer/)["](https://spot.io/products/cloud-analyzer/)BlueXP는 클라우드 컴퓨팅 지출에 대한 높은 수준의 비용 분석을 제공하고 잠재적인 절감 효과를 파악할 수 있습니다.

Cloud Analyzer는 클라우드 비용에 대한 가시성과 통찰력을 제공하기 위해 고급 분석을 사용하는 클라우드 인프라 관리 솔루션입니다. 이 도구를 사용하면 이러한 비용을 최적화할 수 있는 위치를 확인할 수 있으며, 몇 번의 클릭만으로 Spot의 지속적인 최적화 제품 포트폴리오를 사용하여 최적화를 구현할 수 있습니다.

#### 피처

- 해당 월의 현재 비용, 예상 월 비용, 누락된 비용 등을 보여 주는 비용 분석
- 예상 추가 비용 절감을 포함하여 계정별 지출 효율성 보기
- Spot's Cloud Analyzer에 대한 링크를 통해 모든 계정의 지출에 대한 자세한 정보를 확인할 수 있습니다

### 지원되는 클라우드 공급자

이 서비스는 AWS에서 지원됩니다.

#### 비용

BlueXP를 통해 이 서비스를 무료로 사용할 수 있습니다.

### **Cloud Analyzer**가 **BlueXP**에서 작동하는 방식

BlueXP와 Cloud Analyzer의 통합은 다음과 같은 이점을 제공합니다.

- 1. 확장 > 클라우드 작업 \* 을 클릭하고 AWS 관리 계정을 연결합니다.
- 2. NetApp은 다음과 같이 환경을 구성합니다.
	- a. Spot 플랫폼에 조직을 만듭니다.
	- b. Spot에 환영 이메일을 보냅니다.

BlueXP에서 사용하는 것과 동일한 SSO(Single Sign On) 자격 증명을 사용하여 Spot 서비스에 로그인할 수 있습니다.

- c. Cloud Analyzer에서 AWS 계정 데이터 처리를 시작합니다.
- 3. BlueXP에서는 클라우드 운영 페이지가 새로 고쳐지고 정보를 사용하여 과거, 현재 및 향후 클라우드 비용에 대한 통찰력을 얻을 수 있습니다.
- 4. 언제든지 \* Get Full Analysis \* 를 클릭하여 Spot's Cloud Analyzer로 이동하면 클라우드 지출과 비용 절감 기회를 완벽하게 분석할 수 있습니다.

데이터 보안

Cloud Analyzer 데이터는 사용되지 않을 때 암호화되며 계정에 대한 자격 증명은 저장되지 않습니다.

## <span id="page-3-0"></span>**AWS** 계정을 연결합니다

클라우드 컴퓨팅 비용을 최적화할 수 있도록 Cloud Analyzer를 AWS 지불자 계정에 연결하십시오.

단계

- 1. 탐색 메뉴에서 \* 확장 > 클라우드 작업 \* 을 선택합니다.
- 2. 시작에 AWS 자격 증명 추가 \* 를 클릭합니다.
- 3. 페이지의 단계에 따라 AWS 계정을 연결합니다.
	- a. AWS 관리 계정에 로그인합니다.
	- b. AWS 계정에 비용 및 사용 보고서 설정
	- c. CloudFormation 템플릿을 실행합니다.
	- d. Spot RoleARN을 붙여 넣습니다.

["](https://docs.spot.io/connect-your-cloud-provider/first-account/?id=connect-aws)[이](https://docs.spot.io/connect-your-cloud-provider/first-account/?id=connect-aws) [단계에](https://docs.spot.io/connect-your-cloud-provider/first-account/?id=connect-aws) [대한](https://docs.spot.io/connect-your-cloud-provider/first-account/?id=connect-aws) [자세한](https://docs.spot.io/connect-your-cloud-provider/first-account/?id=connect-aws) [내용을](https://docs.spot.io/connect-your-cloud-provider/first-account/?id=connect-aws) [봅니다](https://docs.spot.io/connect-your-cloud-provider/first-account/?id=connect-aws)["](https://docs.spot.io/connect-your-cloud-provider/first-account/?id=connect-aws).

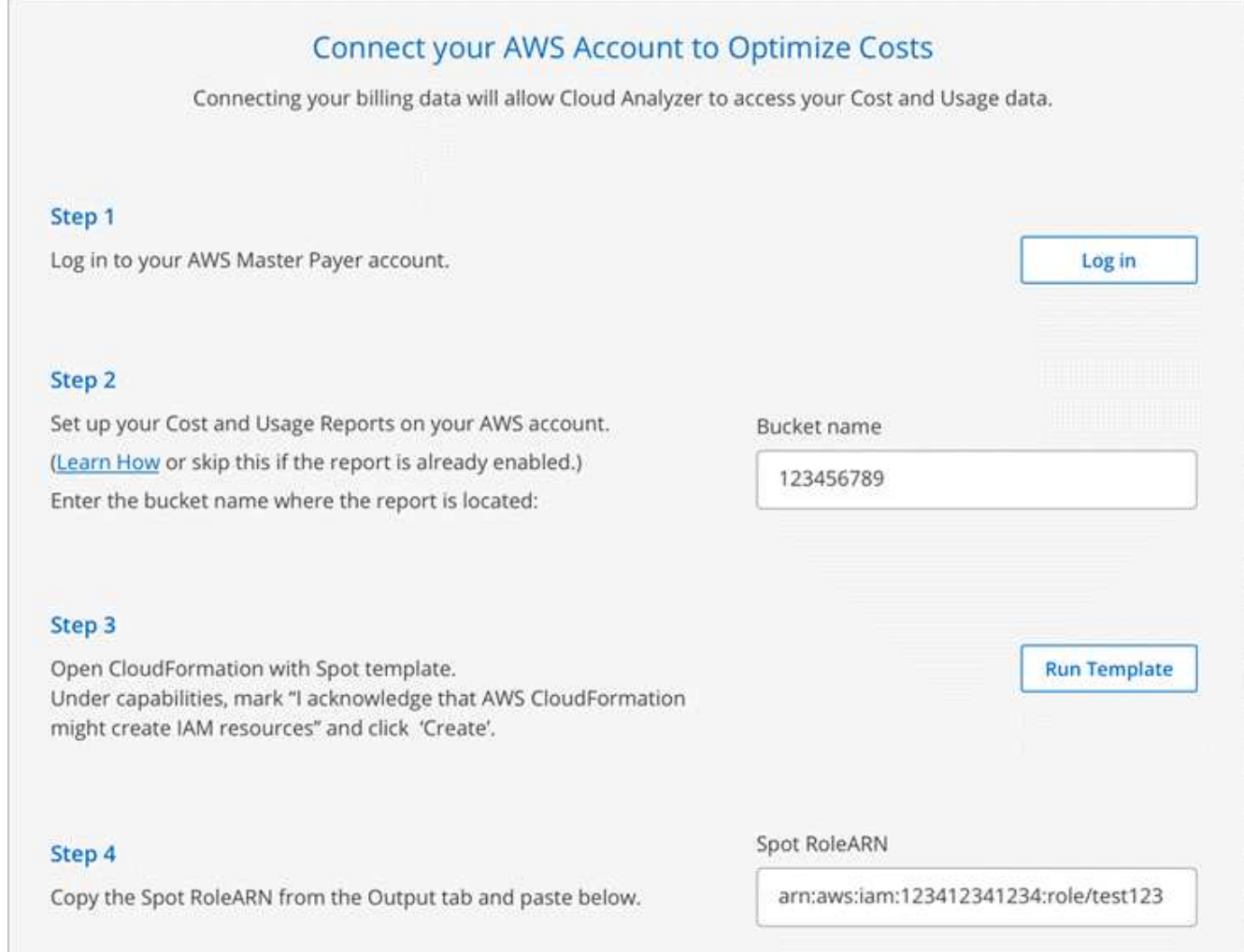

#### 결과

Cloud Analyzer에서 AWS 계정 데이터 처리를 시작합니다. 계정이 여러 개인 경우 Cloud Analyzer는 관리 계정 아래의 연결된 모든 계정에 대해 읽기 전용 기능으로 시작합니다. 이러한 계정의 잠재적 절감 효과에 대한 자세한 내용을 보려면 계정을 연결해야 합니다. 계정 연결에 대한 자세한 내용은 에서 확인할 수 있습니다 ["](https://docs.netapp.com/ko-kr/bluexp-cloud-ops/task-analyze-costs.html)[컴퓨팅](https://docs.netapp.com/ko-kr/bluexp-cloud-ops/task-analyze-costs.html) [비용을](https://docs.netapp.com/ko-kr/bluexp-cloud-ops/task-analyze-costs.html) [분석합니다](https://docs.netapp.com/ko-kr/bluexp-cloud-ops/task-analyze-costs.html)["](https://docs.netapp.com/ko-kr/bluexp-cloud-ops/task-analyze-costs.html).

Copyright © 2023 NetApp, Inc. All Rights Reserved. 미국에서 인쇄됨 본 문서의 어떠한 부분도 저작권 소유자의 사전 서면 승인 없이는 어떠한 형식이나 수단(복사, 녹음, 녹화 또는 전자 검색 시스템에 저장하는 것을 비롯한 그래픽, 전자적 또는 기계적 방법)으로도 복제될 수 없습니다.

NetApp이 저작권을 가진 자료에 있는 소프트웨어에는 아래의 라이센스와 고지사항이 적용됩니다.

본 소프트웨어는 NetApp에 의해 '있는 그대로' 제공되며 상품성 및 특정 목적에의 적합성에 대한 명시적 또는 묵시적 보증을 포함하여(이에 제한되지 않음) 어떠한 보증도 하지 않습니다. NetApp은 대체품 또는 대체 서비스의 조달, 사용 불능, 데이터 손실, 이익 손실, 영업 중단을 포함하여(이에 국한되지 않음), 이 소프트웨어의 사용으로 인해 발생하는 모든 직접 및 간접 손해, 우발적 손해, 특별 손해, 징벌적 손해, 결과적 손해의 발생에 대하여 그 발생 이유, 책임론, 계약 여부, 엄격한 책임, 불법 행위(과실 또는 그렇지 않은 경우)와 관계없이 어떠한 책임도 지지 않으며, 이와 같은 손실의 발생 가능성이 통지되었다 하더라도 마찬가지입니다.

NetApp은 본 문서에 설명된 제품을 언제든지 예고 없이 변경할 권리를 보유합니다. NetApp은 NetApp의 명시적인 서면 동의를 받은 경우를 제외하고 본 문서에 설명된 제품을 사용하여 발생하는 어떠한 문제에도 책임을 지지 않습니다. 본 제품의 사용 또는 구매의 경우 NetApp에서는 어떠한 특허권, 상표권 또는 기타 지적 재산권이 적용되는 라이센스도 제공하지 않습니다.

본 설명서에 설명된 제품은 하나 이상의 미국 특허, 해외 특허 또는 출원 중인 특허로 보호됩니다.

제한적 권리 표시: 정부에 의한 사용, 복제 또는 공개에는 DFARS 252.227-7013(2014년 2월) 및 FAR 52.227- 19(2007년 12월)의 기술 데이터-비상업적 품목에 대한 권리(Rights in Technical Data -Noncommercial Items) 조항의 하위 조항 (b)(3)에 설명된 제한사항이 적용됩니다.

여기에 포함된 데이터는 상업용 제품 및/또는 상업용 서비스(FAR 2.101에 정의)에 해당하며 NetApp, Inc.의 독점 자산입니다. 본 계약에 따라 제공되는 모든 NetApp 기술 데이터 및 컴퓨터 소프트웨어는 본질적으로 상업용이며 개인 비용만으로 개발되었습니다. 미국 정부는 데이터가 제공된 미국 계약과 관련하여 해당 계약을 지원하는 데에만 데이터에 대한 전 세계적으로 비독점적이고 양도할 수 없으며 재사용이 불가능하며 취소 불가능한 라이센스를 제한적으로 가집니다. 여기에 제공된 경우를 제외하고 NetApp, Inc.의 사전 서면 승인 없이는 이 데이터를 사용, 공개, 재생산, 수정, 수행 또는 표시할 수 없습니다. 미국 국방부에 대한 정부 라이센스는 DFARS 조항 252.227-7015(b)(2014년 2월)에 명시된 권한으로 제한됩니다.

#### 상표 정보

NETAPP, NETAPP 로고 및 <http://www.netapp.com/TM>에 나열된 마크는 NetApp, Inc.의 상표입니다. 기타 회사 및 제품 이름은 해당 소유자의 상표일 수 있습니다.